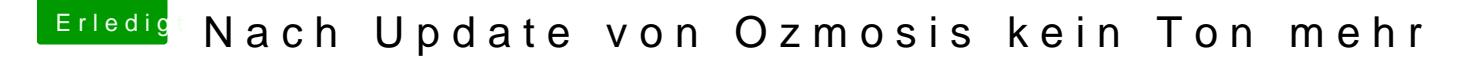

Beitrag von Granten vom 21. Juni 2015, 16:01

Keine Vollzitate! Forenregeln beachten!

richtig verstanden was du meinst hab ich nicht. ich hab trotzdem mal (m ich noch nvram rein geschrieben hab) deinen befehl mit dem adden von r hat nicht geholfen